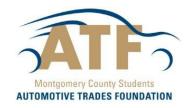

## Lottery Drawing Procedures

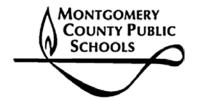

- 1. From 9-11 a.m., customers may view and test drive cars. Students will work with customers to ensure that the test drives run smoothly and answer any questions about the cars prior to the lottery drawing.
- 2. If a customer wants to purchase a vehicle, they must complete **one** lottery ticket **per household (address).**Neatly, complete the information on the lottery ticket. The car will only be titled in the name provided on the ticket. Place the lottery ticket in the lottery box provided.
- **3.** The lottery drawing will begin at 11 a.m. Requests for test drives will end by 10:45 a.m. to ensure that all cars and customers are present for the lottery. Customers must be present at the time of the drawing to be eligible to purchase a vehicle. Starting the week after the sale, any remaining inventory is available for sale to the public.
- 4. As each lottery ticket is drawn, the customer is asked which vehicle they would like to purchase. If the customer is interested in a car that has already been chosen, there are three options:
  - Add name to the Back-Up List (in case a deal falls through).
  - Choose a different car.
  - Visit a future sale.
- 5. Once the customer has made their selection, they must complete a Customer Information Sheet. The customer may choose to:
  - Place a \$100 deposit (cash or check made payable to MCSATF) to hold the vehicle until the
    balance of the payment (includes purchase price, 6% tax, and tag and title expenses) is made
    within five (5) business days. Customer MUST arrange an appointment to take delivery of the car
    during normal operating hours of 8 a.m. to 3:00 p.m.
  - Pay in full and take delivery of the vehicle (if the vehicle is ready to be driven off the lot).
- 6. Following the customer's decision, the next lottery ticket is drawn and the process continues until all lottery tickets are drawn.
- 7. All interested customers should stay for the entire drawing to get a lottery number, even if they want to be placed on the Back-Up List. The ATF will use the Back-Up List if a deposit falls through to determine which customer gets the next right of refusal.